## Brisanje blagajniškega dnevnika

Zadnja sprememba 17/09/2024 11:01 am CEST

V programu lahko izbrišemo osnutek blagajniškega dnevnika, ki ne vsebuje prejemkov in izdatkov.

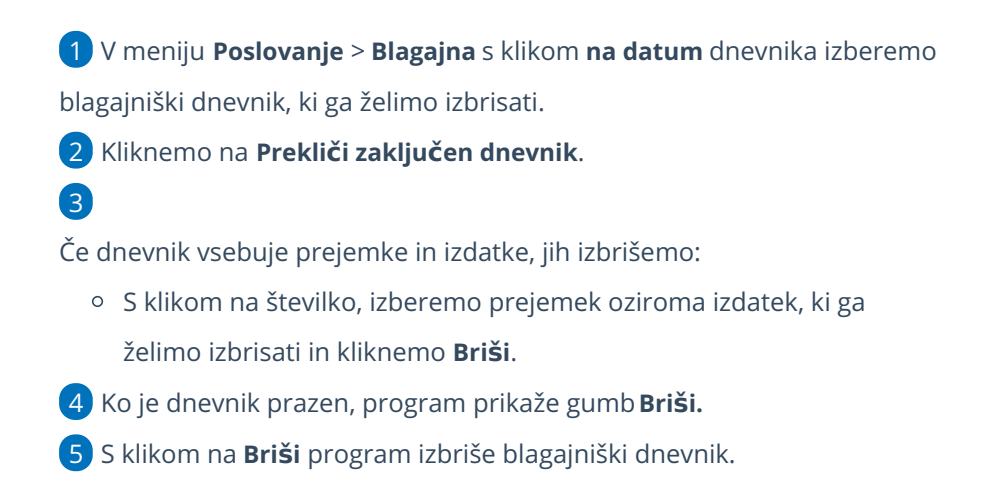